# **enseignants Le Courrier des**

**Publication du SE-UNSA Académie de Montpellier** 

# Montpellier **Intra 2010**

MUTATIONS Ouverture du serveur académique

**DU 22 MARS AU 5 AVRIL 2010** 

### **BIENVENUE DANS L'ACADEMIE DE MONTPELLIER**

Vous allez participer au mouvement intra-académique dans l'Académie de Montpellier.

Cette phase décisive peut déboucher sur une affectation à titre définitif dans un établissement ou dans une ZR (Zone de Remplacement).

Elle comporte toujours son lot d'espoirs et d'inquiétudes. C'est pourquoi le **SE-UNSA** vous adresse cette publication spéciale. Elle vous permettra d'y voir un peu plus clair, mais aussi d'établir des stratégies dans la formulation de vos vœux. Les règles du mouvement n'ont pas été beaucoup modifiées par rapport à l'année dernière.

La plus grande vigilance est donc nécessaire pour formuler vos vœux.

La Section Académique de Montpellier vous offre ses services, afin de vous aider dans votre démarche et vous informer des spécificités de l'académie.

Si vous avez des interrogations, appelez-nous. Vous pouvez également nous rencontrer lors de permanences ou de réunions délocalisées, ou même nous demander un rendez-vous personnalisé.

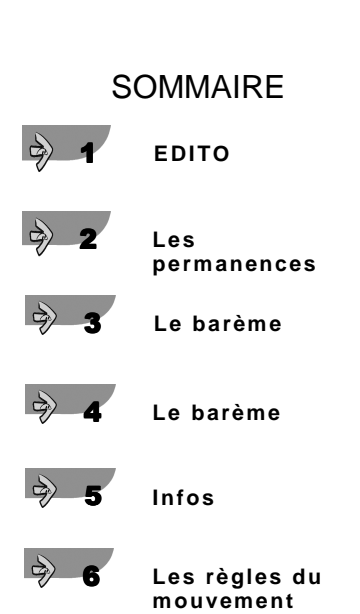

PRESSE DISTRIBUÉE PAR LA POSTE

Le Courrier des Enseignants SE-UNSA BP 9026 34041 MONTPELLIER Cedex 1 - Dispensé de timbrage - Routage 206 - Montpellier CTC

> Les informations utilisées pour l'envoi<br>de ce bulletin peuvent donner lieu à<br>l'exercice du droit d'accès, de<br>rectification, de suppression, dans les<br>conditions prévues par la loi N°78-17<br>du 6/01/1978 relative à l'informati aux fichiers et aux libertés. La rédaction se réserve le droit de refuser toute insertion, sans avoir à justifier sa décision.

LE COURRIER DES ENSEIGNANTS Académie de Montpellier 34041 Montpellier cedex 1 Directeur de la Publication : Christophe PORTAL N° de CPPAP : 0908S07980 Imprimé par nos soins.

Gilles TENA Secrétaire Académique

## **http://sections.se-unsa.org/montpellier/**

Page 1

**Trimestriel** mars avril mai 2010 Prix : 0,76 € N° 66

Déposé le 22/03/2010

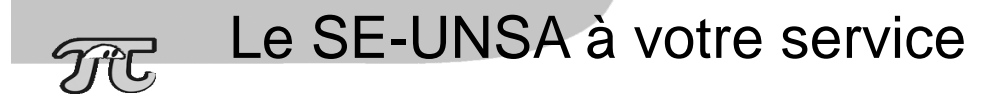

#### **Les permanences**

#### **Le SE-UNSA**

organise des permanences d'information durant toute la période de saisie des mutations intraacadémique. Vous pouvez aussi prendre un RDV en appelant :

**04 67 64 51 38 06 81 44 71 25 06 23 66 15 15** 

ou par courriel : **ac-montpellier @se-unsa.org**

#### **Montpellier :**

Au siège du syndicat à Montpellier à la maison des syndicats (6<sup>ième</sup> étage) 474 allée Henri de Montmorency quartier Antigone. Un plan d'accès est disponible sur notre site internet.

Tous les jours du **lundi 22 mars** au **lundi 5 avril 2010** de **10 h** à **12 h 30** et de **14 h à 17 h.**  Entre 12 h 30 et 14 h (sur rendez-vous uniquement).

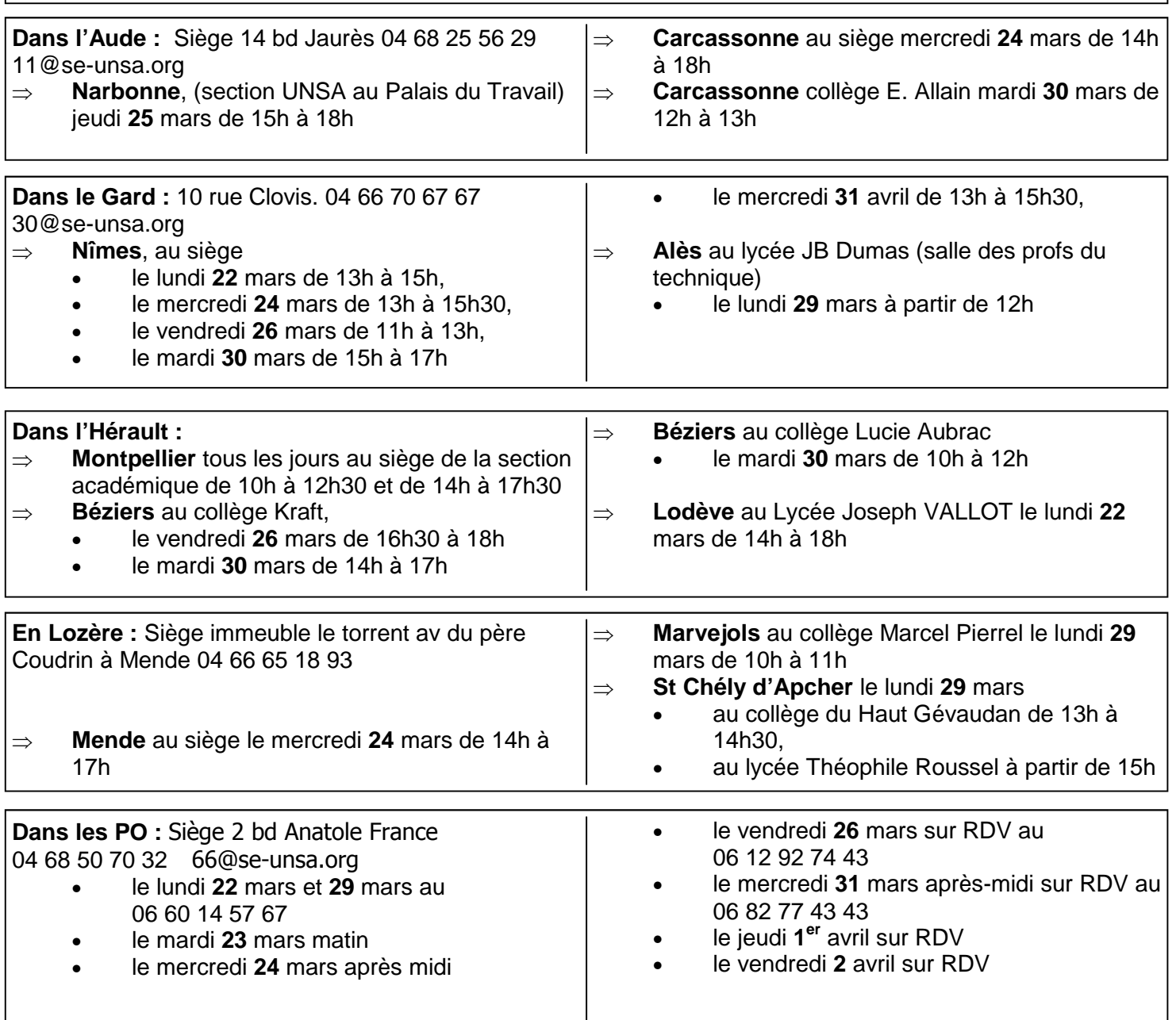

# Le barème 2010

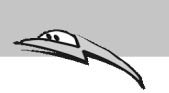

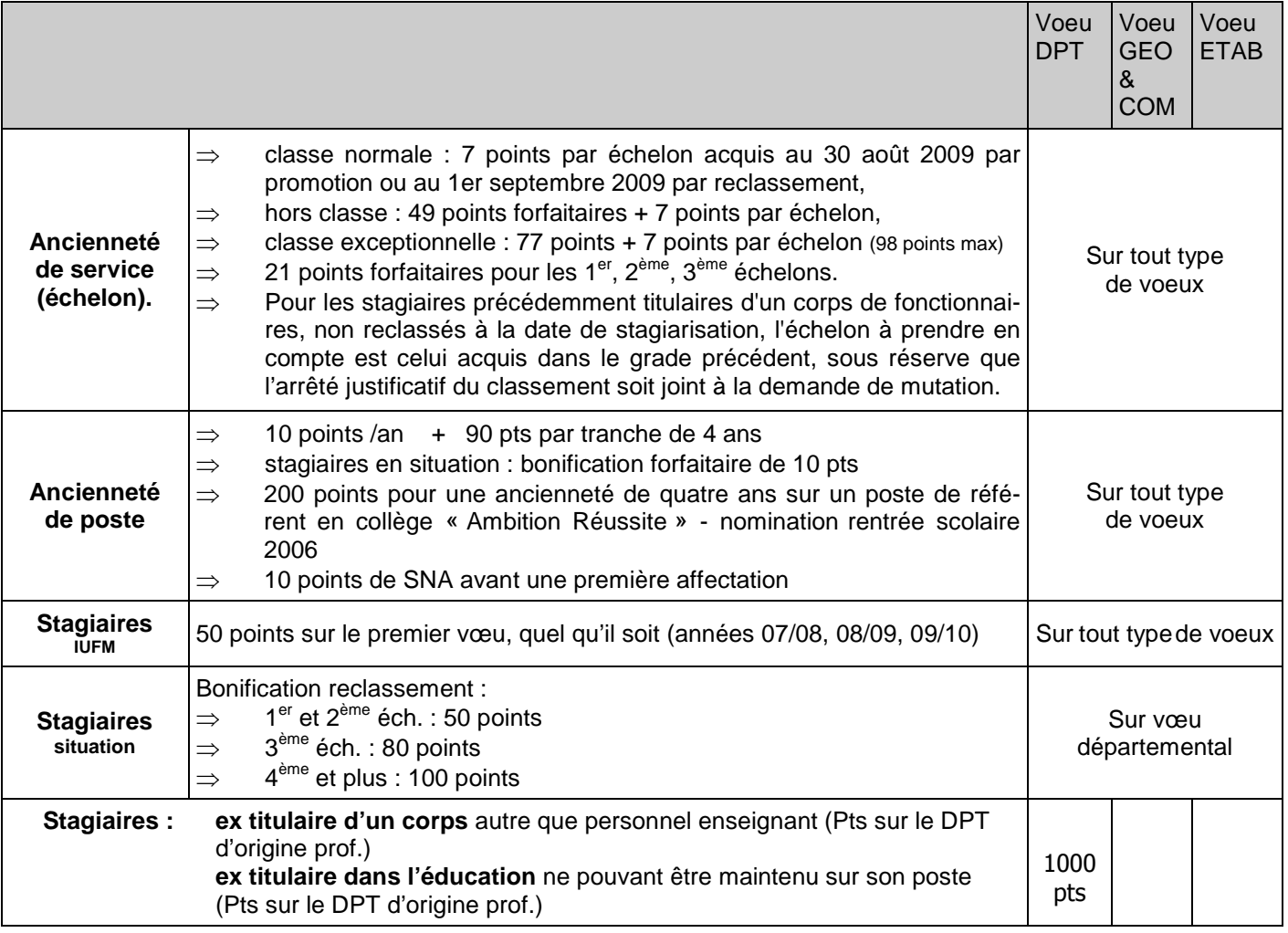

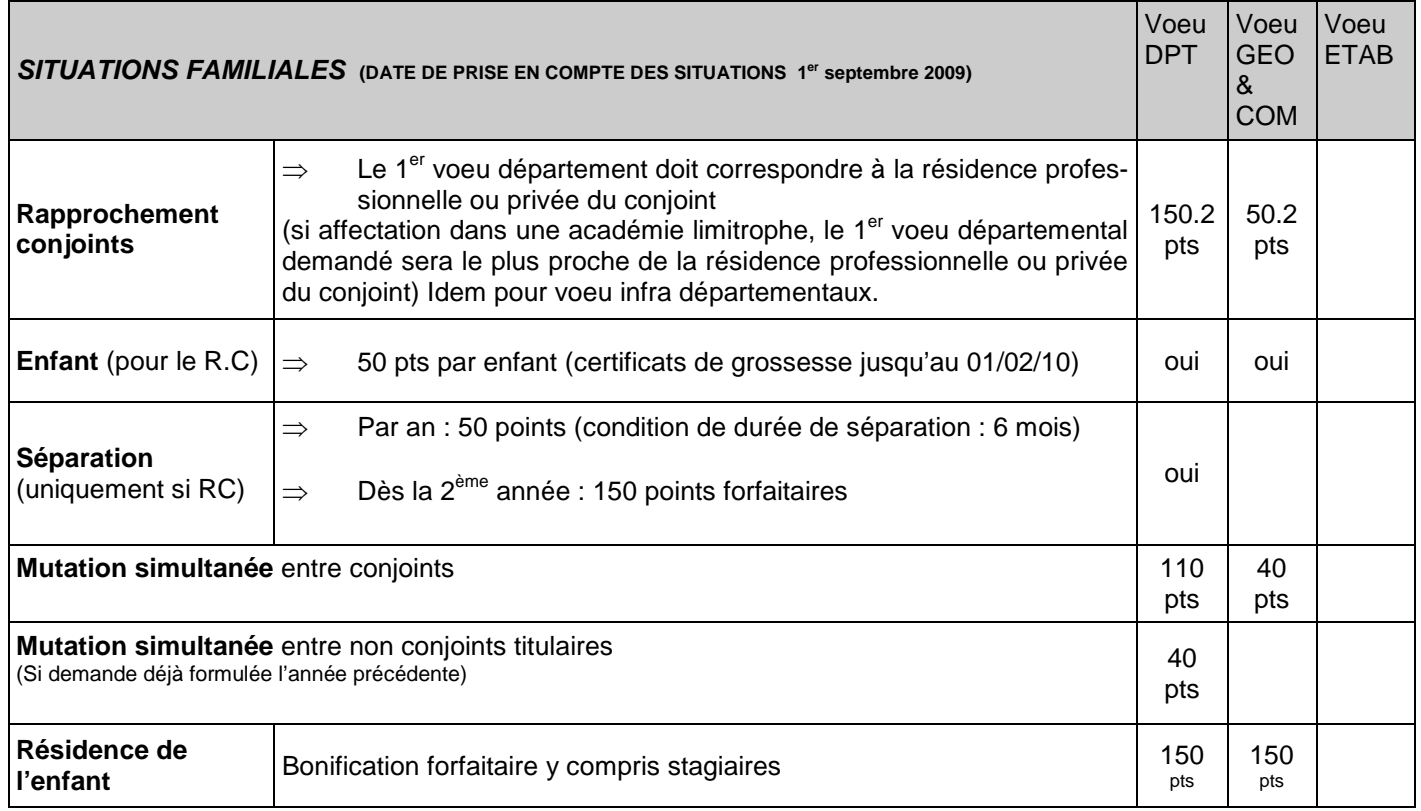

# Le barème 2010

 $\widetilde{\mathcal{TC}}$ 

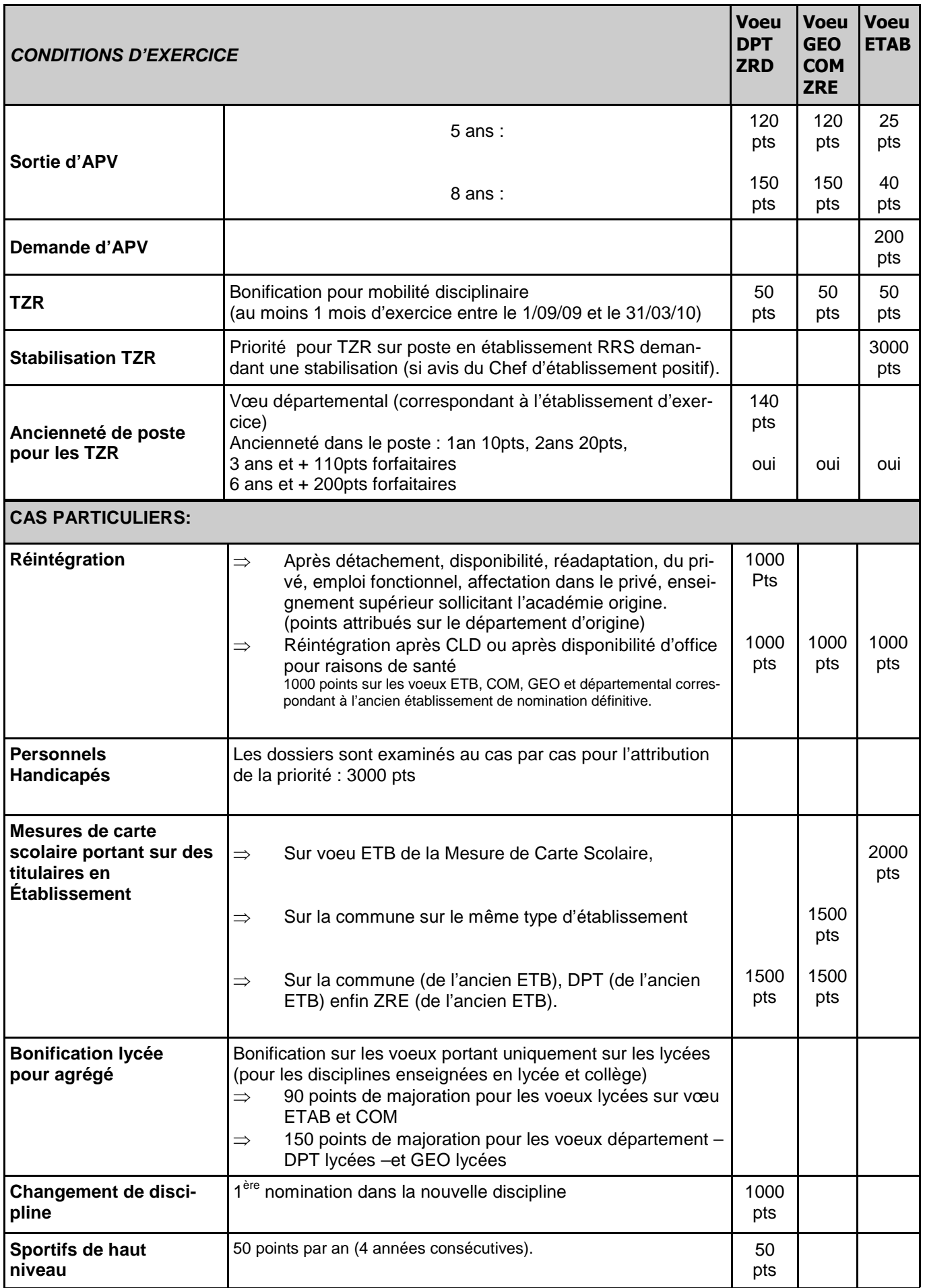

# Infos importantes

#### Il vous parvient dans votre établissement. Si vous constatez des erreurs, vous apportez les corrections nécessaires, vous signez et vous joignez les pièces justificatives. **Saisie de votre demande :** ouverture du serveur **du LUNDI 22 MARS** au **MARDI 5 AVRIL** Pour saisir vos vœux **www.ac-montpellier.fr**  Lorsqu'une commune comprend **un seul établissement**, pour bénéficier des points liés au rapprochement de conjoint, mutation simultanée, autorité parentale unique : **SAISIR LE CODE COMMUNE. Attention à la saisie Accusé** de réception**.** Vos pièces justificatives doivent êtres **numérotées** et l'accusé doit être transmis par votre chef d'établissement (pour les titulaires de l'académie de Montpellier) avant le **9 avril 2010.**  Attention si vous êtes liés par un PACS, vous avez l'obligation de produire soit : ⇒ Votre avis d'imposition pour les PACS d'avant janvier 2009. ⇒ Une attestation de déclaration fiscale pour les PACS conclu entre le 01-01-09 et le 01- 09-09. En cas de problème nous contacter. **Pièces** justificatives**.**  Les situations de handicap peuvent donner lieu à une priorité de 3000 pts (pour certains vœux 1000 pts) Les dossiers doivent être envoyés le: **mardi 6 avril (au plus tard)**  à l'attention personnelle du médecin conseiller technique du Recteur. Mentionner nettement sur le pli : "Phase intra-académique du mouvement national 2010" Les personnels qui ont déposé un dossier médical lors de la phase inter-académique doivent déposer à nouveau un dossier à l'intra (s'ils souhaitent que leur situation soit prise en considération). Situations **médicales / handicap** Les collègues victimes d'une mesure de carte scolaire sont tenus de participer au mouvement intraacadémique. **Personnel concerné** : dernier collègue arrivé dans l'établissement dans la discipline**. Bonification** valable dans l'ordre énoncé ci-dessous : - 1 sur l'établissement actuel : 2000 pts. - 2 sur la commune (même type d'établissement puis tous type) 1500 pts. - 3 sur le département 1500 pts. - 4 sur la ZR de l'établissement 1500 pts. - 5 sur la ZR Départementale 1500 pts. Un personnel, travailleur handicapé reconnu par la MDPH, ne peut être victime d'une mesure. **Le lycée JB Dumas Alès bénéficie d'un procédure différente (contacter le 04 66 70 67 67).**  Mesure **de carte scolaire Si vous venez d'obtenir notre académie vous devez passer par le site de votre académie actuelle.**  Rubrique **I-Prof**  Après vous être identifié, cliquer sur l'icône : les services puis SIAM.

## **L'extension** des vœux

La procédure d'extension des voeux ne concerne que les **collègues qui doivent obligatoirement participer à la phase intra-académique**. L'extension se fera à partir du premier voeu géographique précis**. Plus aucun établissement n'échappe à la procédure d'extension.** Si vous ne pouvez être satisfait sur un poste en établissement, une affectation en ZR sur le département sera recherchée avant d'étudier les possibilités en établissement sur les départements voisins en fonction de la grille (lecture en colonne à partir du premier département)

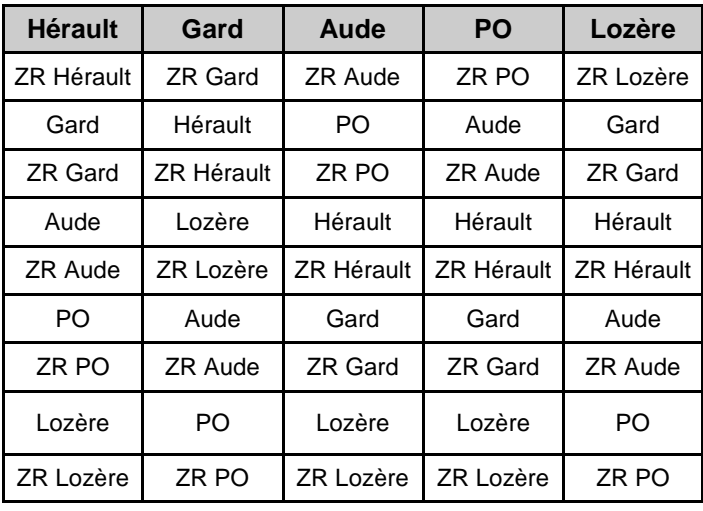

### **Le mouvement spécifique et les affectations en Réseaux de réussite scolaire et ambition réussite.**

**Pour demander** un de ces postes, il ne suffit pas de saisir le vœux sur SIAM, il faut aussi constituer un dossier qui doit parvenir au Rectorat DPE à l'attention de M. POLGE **pour le 9 avril.** 

#### **Les postes spécifiques :**

Après l'avis des corps d'inspections, les collègues ayant un avis positif sont affectés en fonction de leur barème.

#### **Ces vœux sont étudiés en fonction de leur rang.**

Typologie de ces postes : postes à compléments de service, FLE, CPD EPS, sections européennes, postes complets en SEGPA, UPI, NTIC, arts plastiques, musiques en série L, STS, Histoire de l'art, établissement de cure et post cure.

#### **Les postes en Réseau Ambition Réussite et Réseau de Réussite Scolaire :**

#### **Pour tous les postes vacants (et uniquement les vacants) au 10 mars 2010.**

Un appel à candidature est lancé.

Les candidatures sont examinées par les corps d'inspection et les chefs d'établissements qui proposeront le candidat.

Il est possible de se porter candidat sur plusieurs postes et de participer au mouvement intra académique. La nomination sur ces postes est prioritaire. Lorsqu'un collègue est désigné, cette nomination est prioritaire sur tous les vœux qu'il avait effectué (même sur les vœux antérieurs) son propre poste passe au mouvement.

Attention, la possibilité de retour sur l'ancien poste ne concerne que les collègues nommés sur des postes de référents. Les collègues nommés sur les postes RRS n'en bénéficient pas.

#### **NOUVEAUTES**

#### **Nouvelle bonification :**

- ⇒ Les TZR bénéficient, en plus de leurs points d'ancienneté dans le poste de 10 points pour 1 an d'exercice dans la ZR, 20 points pour 2 ans d'exercice,
	- ⇒ 110 points forfaitaires pour 3 ans
	- $\Rightarrow$  200 points forfaitaires pour 6 ans et plus

Ces bonifications sont valables pour tous les vœux.

⇒ Réintégration après CLD ou après disponibilité d'office pour raisons de santé

1000 points sur les voeux ETB, COM, GEO et départemental correspondant à l'ancien établissement de nomination définitive.

### **NOUVEAUTE agrégés**

Afin de permettre aux agrégés d'exercer prioritairement en lycée une bonification de 150 points sur le vœu GEO lycée.

#### **Les postes.**

Le Rectorat de Montpellier publie une liste des postes vacants sur SIAM. Sauf pour les postes en UPI, internat d'excellence qui feront l'objet d'une procédure particulière

#### **ATTENTION**

La plupart des postes obtenus au cours du mouvement se libèrent pendant celui-ci.

Ne vous contentez pas de la liste des postes vacants.

Si vous souhaitez un établissement pour lequel aucun poste n'est annoncé vacant, n'hésitez pas à le demander, il se libèrera peut être en cours de mouvement.

**Attention,** lorsque vous demandez un établissement vous ne pouvez plus spécifier que vous refusez un poste avec complément de service dans une autre commune. Si plusieurs collègues obtiennent une mutation dans un établissement, c'est le plus petit barème qui ira compléter son service à l'extérieur.

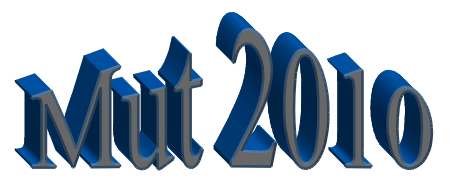

# Fiche de suivi syndical

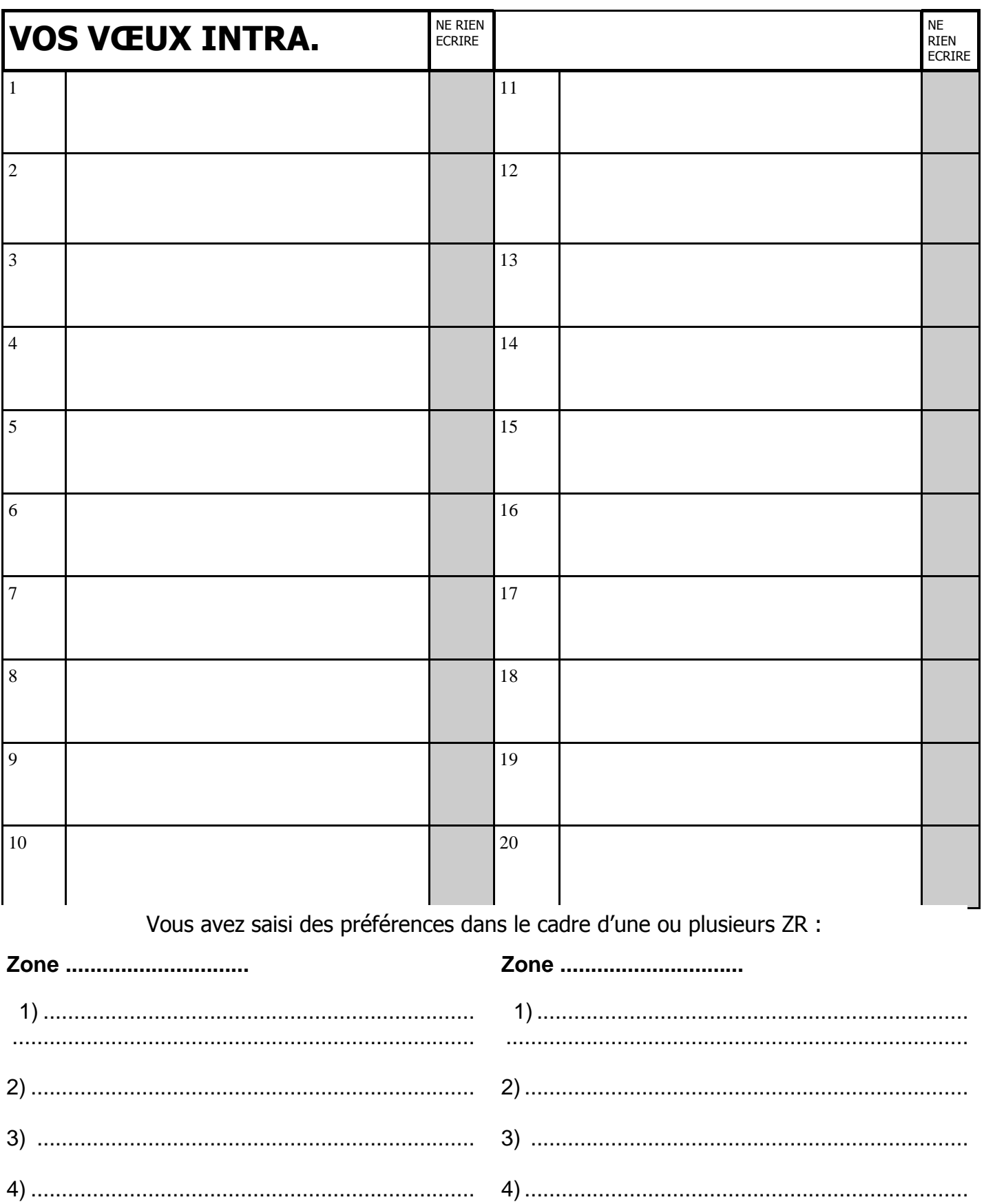

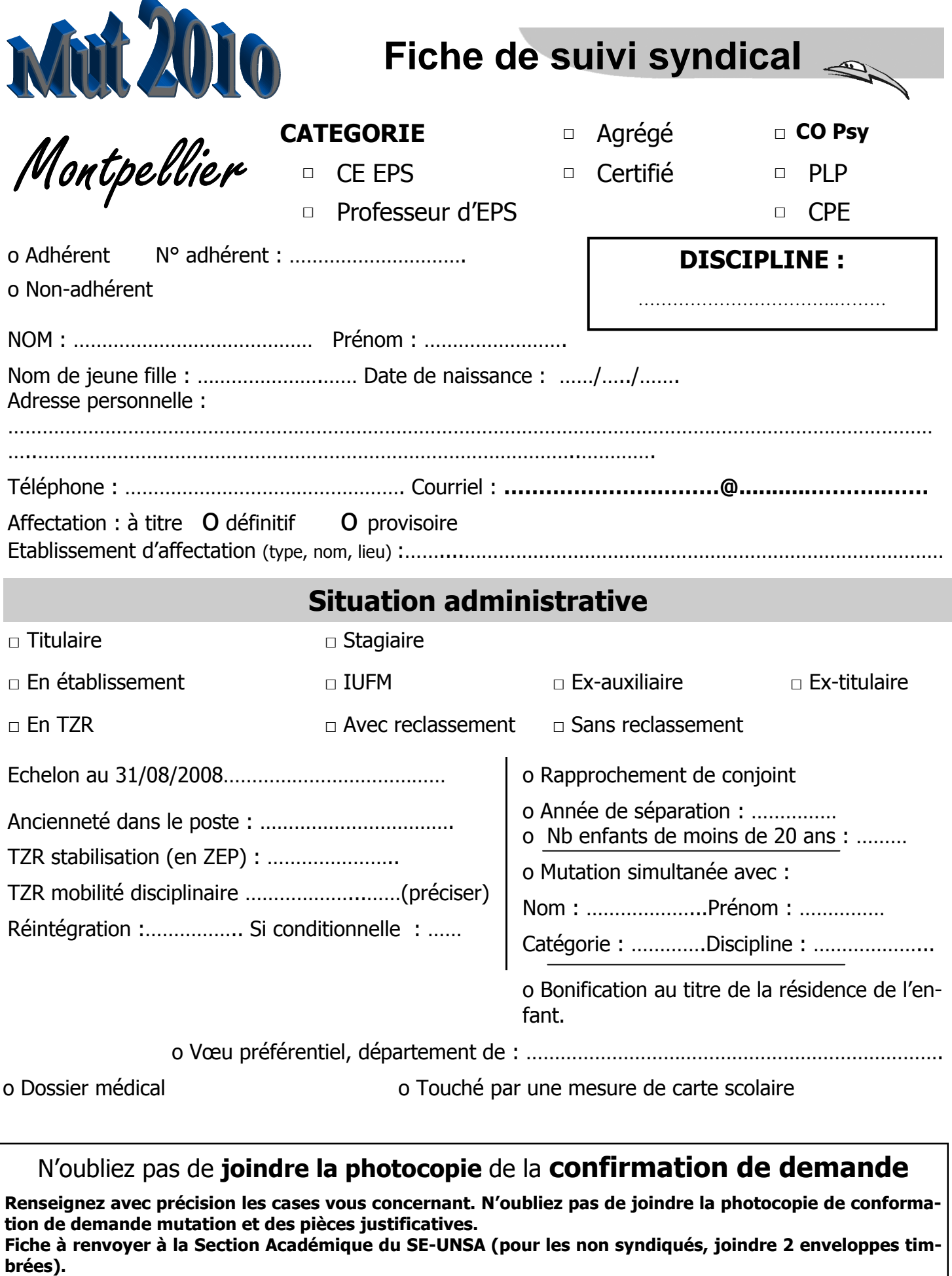

## **SE-UNSA, Maison des Syndicats 474, Allée Henri II de Montmorency 34041 MONTPELLIER Cédex 1 http://sections.se-unsa.org/montpellier/**